#### **Пояснительная записка**

рабочая программа курса «Основы программирования и ИКТ» (далее — курс) для 5АБВГДЕЖЗ—6АБВГДЕЖ классов составлена на основе:

- требований Федерального государственного образовательного стандарта основного общего образования к результатам освоения основной программы основного общегообразования (приказ Министерства просвещения Российской Федерации от 31.05.2021 № 287 «Об утверждении федерального государственного образовательного стандарта основного общегообразования»)
- с учётом Примерной программы воспитания (протокол Федерального учебнометодического объединения по об- щему образованию № 3/22 от 23.06.2022)
- Примерной основной образовательной программы основного общего образования (протокол Федерального учебно-методического объединения по общему образованию № 1/22 от 18.03.2022) .
- Программа курса по информатике составлена из расчёта 68 учебных часов — по 1 ч в неделю в 5 и 6 классах (по 34 ч в каждом классе).
- Срок реализации программы два года.

**Автор/Авторский коллектив Название учебника Класс Издатель учебника Нормативный документ** Л.Л.Босова А.Ю.Босова ИНФОРМАТИКА ИНФОРМАТИКА 5 класс 6 класс Москва Просвещение. Федеральный перечень учебников, Приказ Министерства Просвещения № 766 от 23.12.23г.

Рабочая программа ориентирована на учебник:

# **1. Планируемые предметные результаты изучения предмета «Основы программирования и ИКТ»**

# ЛИЧНОСТНЫЕ РЕЗУЛЬТАТЫ

# **Патриотическое воспитание:**

- ценностное отношение к отечественному культурному, историческому и научному наследию;
- понимание значения информатики как науки в жизни современного общества .

#### **Духовно-нравственное воспитание:**

- ориентация на моральные ценности и нормы в ситуациях нравственного выбора;
- готовность оценивать своё поведение и поступки, а также поведение и поступки других людей с позиции нравственных и правовых норм, с учётом осознания последствий поступков;
- активное неприятие асоциальных поступков, в том числе в Интернете.

#### **Гражданское воспитание:**

- представление о социальных нормах и правилах межличностных отношений в коллективе, в том числе в социальных сообществах;
- соблюдение правил безопасности, в том числе навыков безопасного поведения в интернет-среде;
- ориентация на совместную деятельность при выполнении учебных и познавательных задач, создании учебных проектов;

 стремление оценивать своё поведение и поступки своих товарищей с позиции нравственных и правовых норм, с учётом осознания последствий поступков.

#### **Ценность научного познания:**

- наличие представлений об информации, информационных процессах и информационных технологиях, соответствующих современному уровню развития науки и общественной практики;
- интерес к обучению и познанию;
- любознательность;
- стремление к самообразованию;
- овладение начальными навыками исследовательской деятельности, установка на осмысление опыта, наблюдений, поступков и стремление совершенствовать пути достижения индивидуального и коллективного благополучия;
- наличие базовых навыков самостоятельной работы с учебными текстами, справочной литературой, разнообразными средствами информационных технологий, а также умения самостоятельно определять цели своего обучения, ставить и формулировать для себя новые задачи в учёбе и познавательной деятельности, развивать мотивы и интересы своей познавательной деятельности.

#### **Формирование культуры здоровья:**

 установка на здоровый образ жизни, в том числе и за счёт освоения и соблюдения требований безопасной эксплуатации средств ИКТ.

#### **Трудовое воспитание:**

 интерес к практическому изучению профессий в сферах деятельности, связанных с информатикой, программированием и информационными технологиями, основанными на достижениях науки информатики и научно-технического прогресса.

#### **Экологическое воспитание:**

 наличие представлений о глобальном характере экологических проблем и путей их решения, в том числе с учётом возможностей ИКТ.

#### **Адаптация обучающегося к изменяющимся условиям социальной среды:**

 освоение обучающимися социального опыта, основных социальных ролей, соответствующих ведущей деятельности возраста, норм и правил общественного поведения, форм социальной жизни в группах и сообществах, в том числе в виртуальном пространстве.

# МЕТАПРЕДМЕТНЫЕ РЕЗУЛЬТАТЫ

#### **Универсальные познавательные действия**

#### *Базовые логические действия***:**

- умение определять понятия, создавать обобщения, устанавливать аналогии, классифицировать, самостоятельно выбирать основания и критерии для классификации, устанавливать причинно-следственные связи, строить логические рассуждения, делать умозаключения (индуктивные, дедуктивные и по аналогии) и выводы;
- умение создавать, применять и преобразовывать знаки и символы, модели и схемы для

решения учебных и познавательных задач;

 самостоятельно выбирать способ решения учебной задачи (сравнивать несколько вариантов решения, выбирать наиболее подходящий с учётом самостоятельно выделенных критериев) .

# *Базовые исследовательские действия***:**

- формулировать вопросы, фиксирующие разрыв между реальным и желательным состоянием ситуации, объекта, и самостоятельно устанавливать искомое и данное;
- оценивать применимость и достоверность информации, полученной в ходе исследования;
- прогнозировать возможное дальнейшее развитие процессов, событий и их последствия в аналогичных или сходных ситуациях, а также выдвигать предположения об их развитии в новых условиях и контекстах.

# *Работа с информацией***:**

- выявлять дефицит информации, данных, необходимых для решения поставленной задачи;
- применять основные методы и инструменты при поиске и отборе информации из источников с учётом предложенной учебной задачи и заданных критериев;
- выбирать, анализировать, систематизировать и интерпретировать информацию различных видов и форм представления;
- выбирать оптимальную форму представления информации и иллюстрировать решаемые задачи несложными схемами, диаграммами, иными графическими объектами и их комбинациями;
- оценивать достоверность информации по критериям, предложенным учителем или сформулированным самостоятельно;
- запоминать и систематизировать информацию.

# **Универсальные коммуникативные действия**

# *Общение***:**

- сопоставлять свои суждения с суждениями других участников диалога, обнаруживать различие и сходство позиций;
- публично представлять результаты выполненного опыта (исследования, проекта);
- выбирать формат выступления с учётом задач презентации и особенностей аудитории и в соответствии с ним составлять устные и письменные тексты с использованием иллюстративных материалов .

# *Совместная деятельность (сотрудничество)***:**

- понимать и использовать преимущества командной и индивидуальной работы при решении конкретной проблемы, в том числе при создании информационного продукта;
- принимать цель совместной информационной деятельности по сбору, обработке, передаче и формализации информации, коллективно строить действия по её достижению: распределять роли, договариваться, обсуждать процесс и результат совместной работы;
- выполнять свою часть работы с информацией или информационным продуктом, достигая качественного результата по своему направлению и координируя свои действия с другими членами команды;
- оценивать качество своего вклада в общий информационный продукт по критериям, самостоятельно сформулированным участниками взаимодействия;
- сравнивать результаты с исходной задачей и вклад каждого члена команды в достижение результатов, разделять сферу ответственности и проявлять готовность к предоставлению отчёта перед группой .

# **Универсальные регулятивные действия**

# *Самоорганизация***:**

- выявлять в жизненных и учебных ситуациях проблемы, требующие решения;
- составлять алгоритм решения задачи (или его часть), выбирать способ решения учебной
- ресурсов и собственных возможностей, аргументировать выбор варианта решения задачи;
- составлять лействий (план реализации намеченного алгоритма решения). план корректировать предложенный алгоритм с учётом получения новых знаний об изучаемом объекте.

### Самоконтроль (рефлексия):

- владеть способами самоконтроля, самомотивации и рефлексии;
- учитывать контекст и предвидеть трудности, которые могут возникнуть при решении учебной задачи, адаптировать решение к меняющимся обстоятельствам;
- вносить коррективы в деятельность на основе новых обстоятельств, изменившихся ситуаций, установленных ошибок, возникших трудностей;
- оценивать соответствие результата цели и условиям.

### Эмоциональный интеллект:

• ставить себя на место другого человека, понимать мотивы и намерения другого.

### Принятие себя и других:

• осознавать невозможность контролировать всё вокруг даже в условиях открытого доступа к любым объёмам информации.

# ПРЕЛМЕТНЫЕ РЕЗУЛЬТАТЫ

#### 5 класс

- $\bullet$ применять правила безопасности при работе за компьютером:
- знать основные устройства компьютера;
- знать назначение устройств компьютера;
- классифицировать компьютеры на мобильные и стационарные;  $\bullet$
- классифицировать устройства компьютера на внутренние и внешние;
- знать принципы работы файловой системы компьютера;
- работать с файлами и папками в файловой системе компьютера;  $\bullet$
- работать с текстовым редактором «Word»;  $\bullet$
- иметь представление о программном обеспечении компьютера;
- дифференцировать программы на основные и дополнительные;  $\bullet$
- знать назначение операционной системы:  $\bullet$
- знать вилы операционных систем:
- иметь представление о редакторе презентаций;
- создавать и редактировать презентацию средствами редактора презентаций;
- лобавлять различные объекты на слайл: заголовок. текст. таблица, схема;
- оформлять слайды;
- создавать, копировать, вставлять, удалять и перемещать слайды;
- работать с макетами слайдов;
- добавлять изображения в презентацию;
- составлять запрос для поиска изображений;  $\bullet$
- вставлять схемы, таблицы и списки в презентацию;  $\bullet$
- знать понятие «алгоритм»:  $\bullet$
- определять алгоритм по его свойствам;  $\bullet$
- знать способы записи алгоритма;  $\bullet$
- составлять алгоритм, используя словесное описание;  $\bullet$
- знать основные элементы блок-схем;
- знать виды основных алгоритмических структур;
- составлять линейные, разветвляющиеся и циклические ал горитмы с помощью блок-схем;
- знать интерфейс среды визуального программирования Scratch;
- знать понятия «спрайт» и «скрипт»;
- составлять простые скрипты в среде визуального программирования Scratch;
- знать, как реализуются повороты, движение, параллельные скрипты и анимация в среде  $\bullet$ визуального программирования Scratch;
- иметь представление о коммуникации в Сети;  $\bullet$
- иметь представление о хранении информации в Интернете;  $\bullet$
- знать понятия «сервер», «хостинг», «компьютерная сеть»,
- «локальная сеть», «глобальная сеть»;  $\bullet$
- иметь представление о формировании адреса в Интернете;
- работать с электронной почтой;  $\bullet$
- создавать аккаунт в социальной сети;  $\bullet$
- знать правила безопасности в Интернете;  $\bullet$
- отличать надёжный пароль от ненадёжного;  $\bullet$
- иметь представление о личной информации и о правилах работы с ней;  $\bullet$
- знать, что такое вирусы и антивирусное программное обеспечение;  $\bullet$
- знать правила сетевого этикета.

#### 6 класс

- знать, что такое модель и моделирование;
- знать этапы моделирования;  $\bullet$
- строить словесную модель;
- знать виды моделей;
- иметь представление об информационном моделировании;
- строить информационную модель;  $\bullet$
- иметь представление о формальном описании моделей;  $\bullet$
- иметь представление о компьютерном моделировании;  $\bullet$
- знать, что такое компьютерная игра;  $\bullet$
- перемещать спрайты с помощью команд;  $\bullet$
- создавать игры с помощью среды визуального программирования Scratch;
- иметь представление об информационных процессах;
- знать способы получения и кодирования информации;  $\bullet$
- иметь представление о двоичном коде:  $\bullet$
- осуществлять процессы двоичного кодирования и декодирования информации на компьютере:
- колировать различную информацию лвоичным колом:
- иметь представление о равномерном двоичном коде;  $\bullet$
- знать правила создания кодовых таблиц;  $\bullet$
- определять информационный объём данных;  $\bullet$
- знать единицы измерения информации;  $\bullet$
- знать основные расширения файлов;  $\bullet$
- иметь представление о табличных моделях и их особенностях;  $\bullet$
- знать интерфейс табличного процессора;
- знать понятие «ячейка»;  $\bullet$
- определять адреса ячеек в табличном процессоре;
- знать, что такое диапазон данных;  $\bullet$
- определять адрес диапазона данных;  $\bullet$
- работать с различными типами данных в ячейках;  $\bullet$
- составлять формулы в табличном процессоре;  $\bullet$
- пользоваться функцией автозаполнения ячеек.

**Примечание:** планируемые личностные результаты, планируемые метапредметные результаты освоения ООП смотреть в ООП ООО (п. I.2.3, I.2.4), утверждённой приказом №241-ш от 28.08.2020г.

# **2. Содержание учебного предмета «Информатика» ( уровень основного общего образования, 5 – 9 класс)**

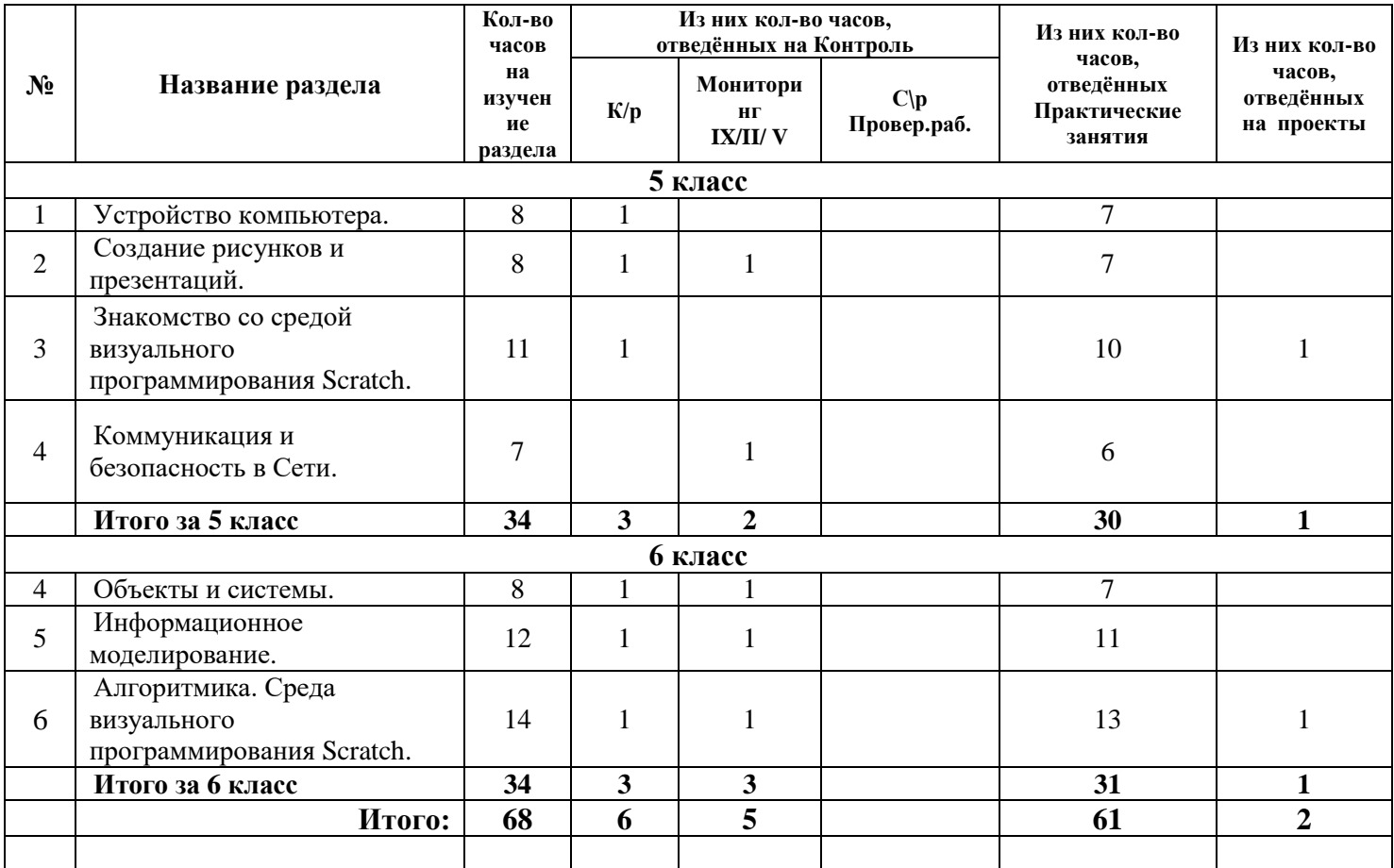

# **3. Календарно-тематическое планирование «Информатика » , 5 класс**

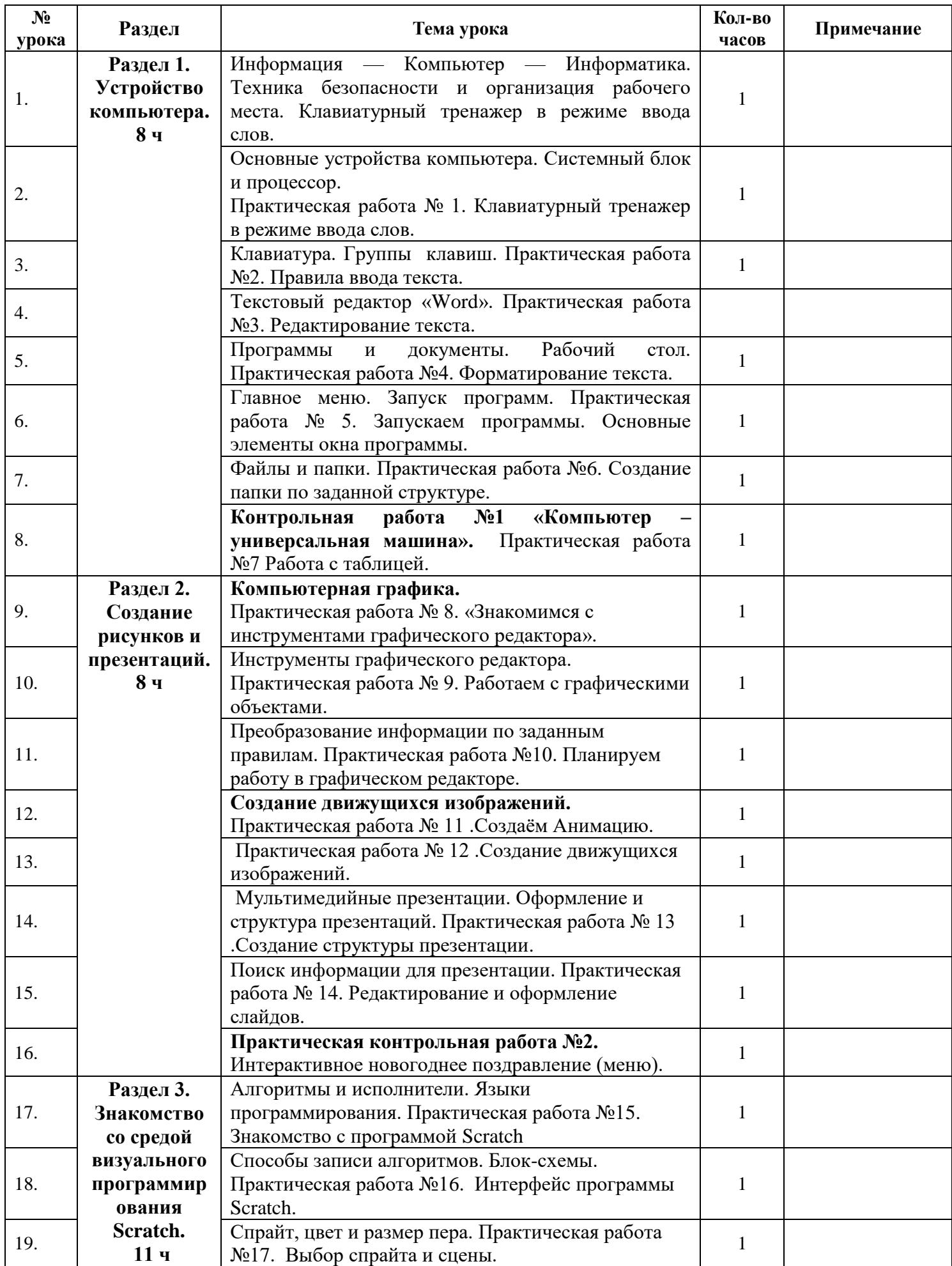

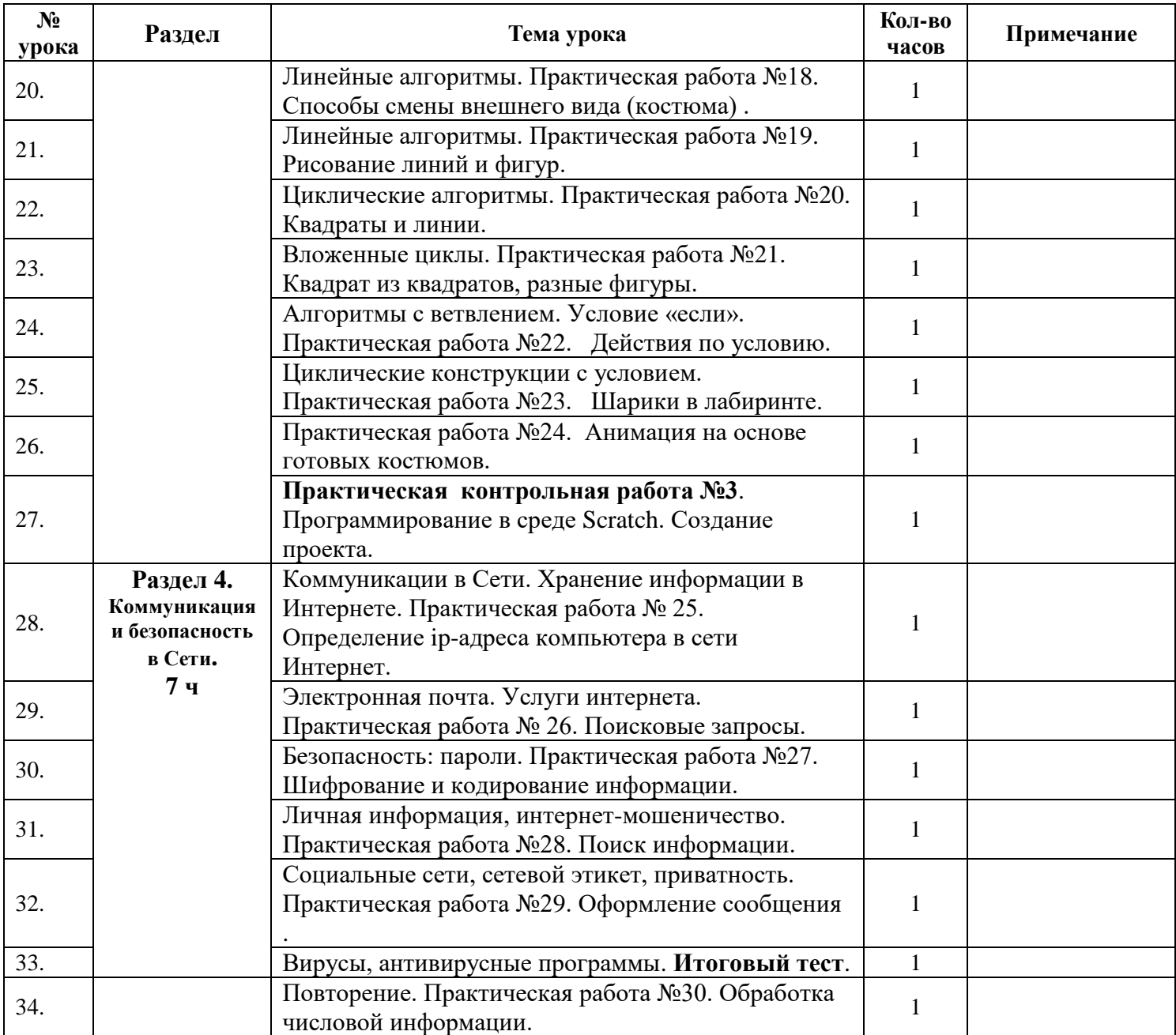

# **3. Календарно – тематическое планирование «Информатика и ИКТ» 6 класс**

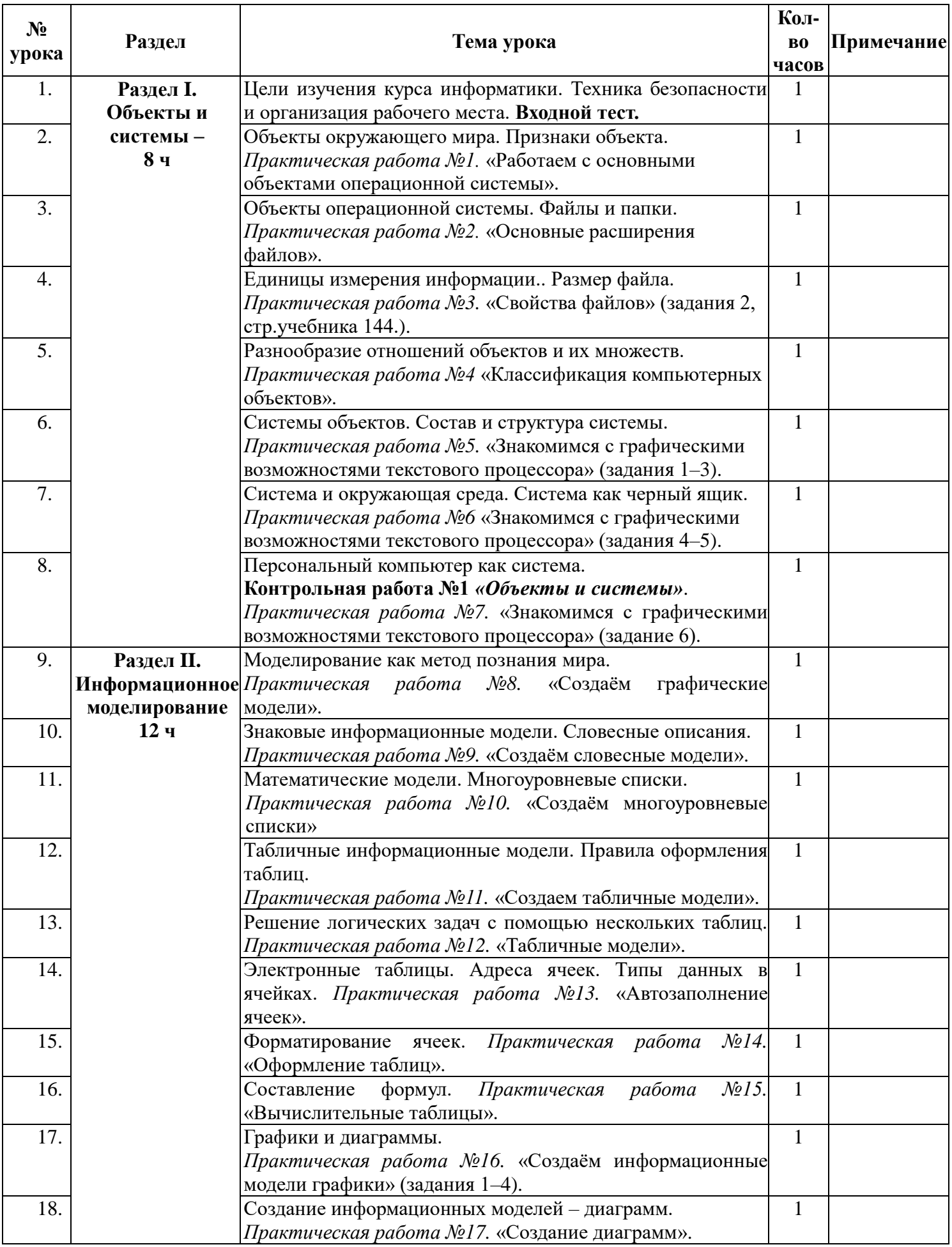

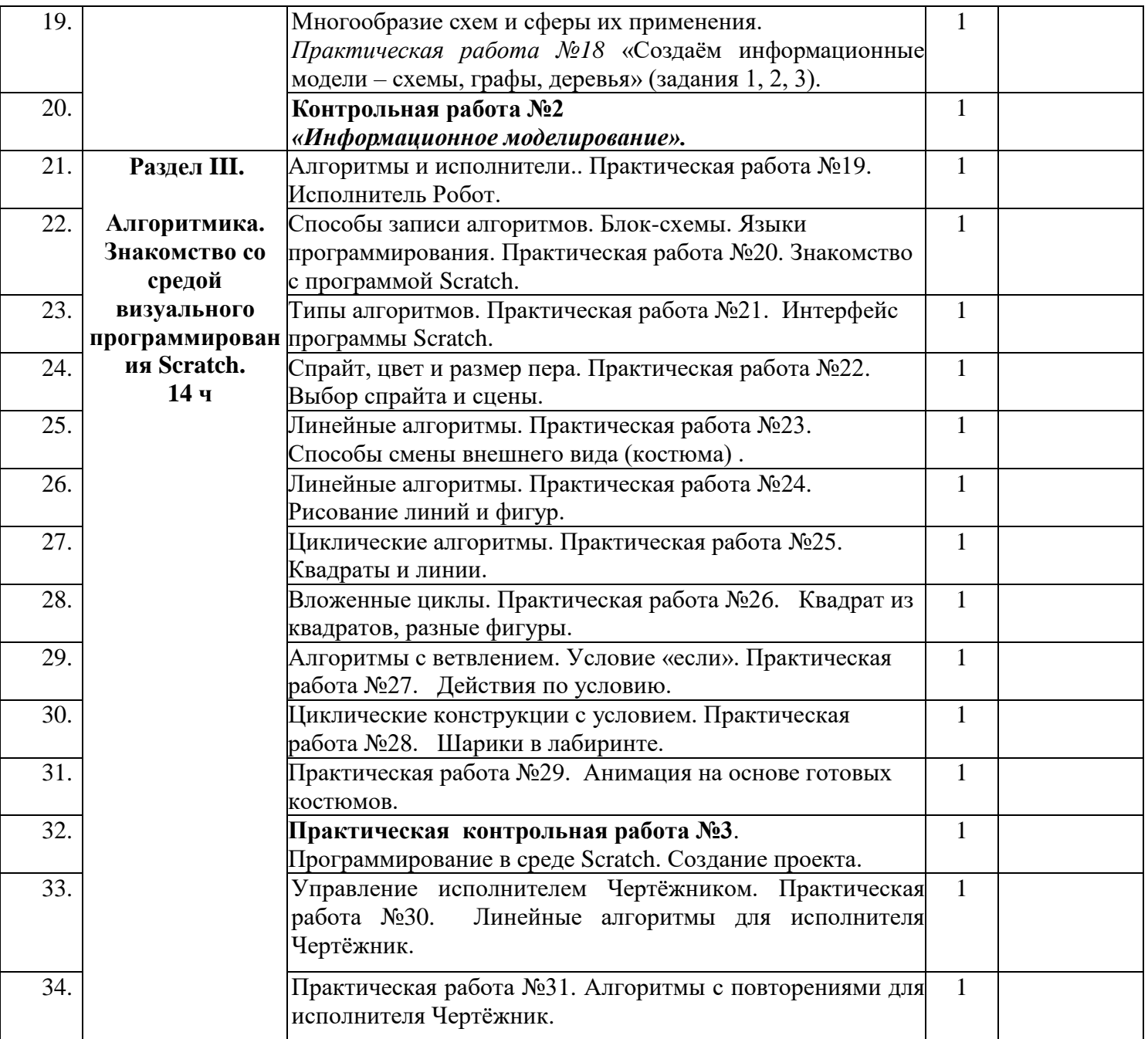

#### Российская Федерация Иркутская область ШЕЛЕХОВСКИЙ РАЙОН Управление Образования Администрации Шелеховского Муниципального района Муниципальное бюджетное общеобразовательное учреждение Шелеховского района «Средняя общеобразовательная школа № 2» (MEOY IIIP «COIII  $N_2$  2»)

**УТВЕРЖДЕНО PACCMOTPEHO** СОГЛАСОВАНО Директор МБОУ ШР Руководитель МО математики, Заместитель директора по УР МБОУ ШР «СОШ №2» информатики и физики МБОУ **COLLING 2xx** ШР "СОШ №2" Yewy докуме Кириниясова А. И. Барановская О.Л. Протокол педсовета №1 от «30» - Фраказ № от «31» 08 2023 Чекуленко М.Н. 08 2023 г. Протокол №1 от «30» 08 2023 г.

# РАБОЧАЯ ПРОГРАММА

# по информатике.

2023-2024 учебный год